<< UG NX 7.0 >>

, tushu007.com

- $<<$  UG NX 7.0  $>>$ 13 ISBN 9787121121111
- 10 ISBN 7121121115

出版时间:2010-11

作者:毛炳秋//田卫军//李云霞//张俊

页数:245

PDF

更多资源请访问:http://www.tushu007.com

<< UG NX 7.0 >>

 $\sim$  2 $\sim$ 

, tushu007.com

## UG LIGS CAD CAE CAM  $\mathrm{U}\mathrm{G}$ UG Open GRIP UG C++ Java  $\rm U\rm G$  $\begin{array}{ccc} \text{UGNX 7.0} & \\ & \text{uG} & \\ \text{CAD} & \end{array}$  $uG$  CAD  $\rm U G$ 参加本书编著工作的有:毛炳秋(第l、3、7、8章)、田卫军(第5、6章)、李云霞(第4章)、张俊

*Page 2*

 $,$  tushu007.com << UG NX 7.0 >>

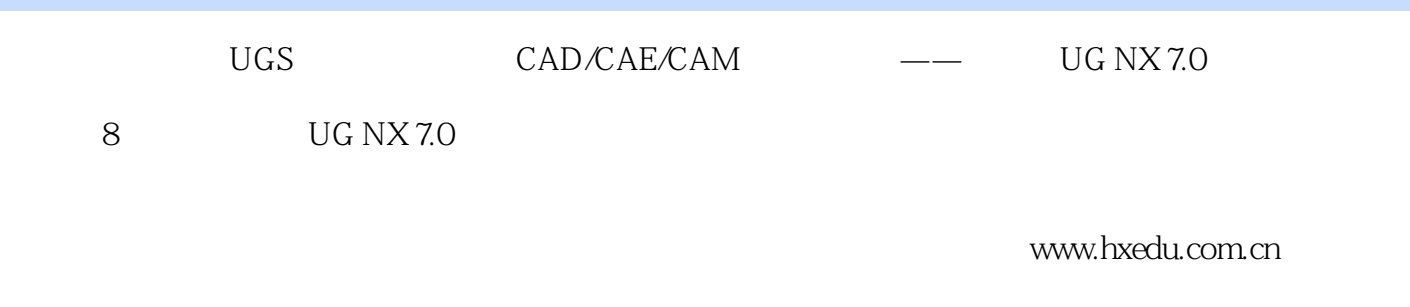

 $\rm U\rm G$  and  $\rm U\rm G$  and  $\rm U\rm G$  and  $\rm U\rm G$  and  $\rm U\rm G$  and  $\rm U\rm G$  and  $\rm U\rm G$ 

and tushu007.com

## << UG NX 7.0

1 UG NX 7.0 /1 1.1 UG NX 7.0 /1 1.1.1 UG NX 7.0 /1 1.1.2 UG NX 7.0  $\text{/}2 \quad 1.1.3 \text{ UG} \text{ N} \text{X} \text{ }7.0 \quad \text{/}3 \quad 1.1.4 \quad \text{/}5 \quad 1.2 \text{ UG}$ NX文件管理/6 1.2.1 新建部件文件/6 1.2.2 打开与保存部件文件/7 1.2.3 关闭部件文件/8 1.2.4 导入 与导出部件文件/9 1.3 UG NX 7.0的基本操作/10 1.3.1 鼠标与键盘操作/10 1.3.2 视图操作/11 1.3.3 首  $\sqrt{13}$  1.34  $\sqrt{14}$  1.35  $\sqrt{16}$  1.36  $\sqrt{16}$  1.4 UG NX 7.0  $\frac{17}{17}$  1.4.1  $\frac{17}{17}$  1.4.2  $\frac{19}{19}$  1.4.3  $\frac{20}{144}$   $\frac{20}{15}$  $\ell$ 21 1.5.1  $\ell$ 21 1.5.2  $\ell$ 22  $\ell$   $\ell$ 2 2  $\ell$   $\ell$ 3 2.1 /23 2.1.1 /23 2.1.2 /23 2.2 /27 2.2.1 /27 2.2.2 /33 2.2.3 /34 2.2.4 /35 2.2.5 /36 2.2.6 /39 2.3 /41 2.3.1 /41 2.3.2 /43 2.3.3 /44 2.3.4 /45 2.3.5 /47 2.3.6 /49 2.3.7 /51 2.3.8 /52 2.3.9 /53 2.3.10 /53 2.3.11 /54 2.3.12  $\sqrt{57}$  2.4  $\sqrt{59}$   $\sqrt{61}$  3  $\sqrt{63}$  3.1  $\sqrt{63}$  3.1.1 and 103 3.1.2 105 3.2.2 106 3.2.1 106 3.2.2 108 3.2.3  $\frac{7033}{71}$  3.3.1  $\frac{72332}{72}$  $\frac{7}{4}$  3.3.3  $\frac{7}{5}$  3.3.4  $\frac{7}{7}$  3.4  $\frac{7}{7}$  3.4.1 177 3.4.2 179 3.5 181 183 4 185 4.1 185 4.1.1  $\frac{\cancel{85} \cdot 41.2}{\cancel{85} \cdot 41.3}$   $\frac{\cancel{87} \cdot 41.4}{\cancel{89} \cdot 42}$   $\frac{\cancel{89} \cdot 421}{\cancel{89} \cdot 422}$ /90 4.2.3 /90 4.3 /91 4.3.1 /91 4.3.2 /94 4.4 /97 4.4.1 /97 4.4.2 /99 4.4.3 /100 4.4.4 /101 4.5 /102 4.5.1 /102 4.5.2 凸台/106 4.5.3 腔体/108 4.5.4 垫块/111 4.5.5 键槽/112 4.5.6 开槽/115 4.6 特征操作/116 4.6.1  $\frac{116}{462}$   $\frac{118}{463}$   $\frac{120}{464}$   $\frac{121}{465}$   $\frac{121}{466}$   $\frac{123}{467}$  $\sqrt{123}$  4.6.8  $\sqrt{124}$  4.6.9  $\sqrt{126}$  4.7  $\sqrt{129}$   $\sqrt{132}$  5  $\sqrt{136}$  5.1  $\sqrt{136}$  5.1.1  $\sqrt{136}$  5.1.2  $\sqrt{138}$  5.1.3  $\sqrt{139}$  5.2  $\sqrt{140}$  5.2.1  $\sqrt{140}$  5.2.2  $\sqrt{142}$  5.2.3  $\frac{144}{524}$   $\frac{145}{53}$   $\frac{146}{531}$   $\frac{147}{532}$   $\frac{148}{533}$  $\sqrt{150} \, 5.4$   $\sqrt{152} \, 5.4.1$   $\sqrt{152} \, 5.4.2$   $\sqrt{158} \, 5.4.3$   $\sqrt{163}$  $\sqrt{167}$  6  $\sqrt{169}$  6.1  $\sqrt{169}$  6.1.1  $\sqrt{169}$  6.1.2 /170 6.1.3 /171 6.1.4 /172 6.1.5 /172 6.1.6 /174 6.1.7 /175 6.1.8 WAVE /176 6.1.9 /177 6.2 /178 6.2.1 /179 6.2.2 /180 6.2.3 /180 6.2.4 /181 6.2.5 /182 6.2.6 /182 6.2.7 /182 6.3 /183 6.3.1 /183 6.3.2 /183 6.3.3 /184 6.3.4 /184  $6.35$  /184 6.4  $/184$  6.4.1  $/185$  6.4.2  $/185\,65$   $/186$   $/190\,7$   $/191\,7.1$   $/191\,7.1.1$  $\sqrt{191}$  7.1.2  $\sqrt{193}$  7.1.3  $\sqrt{193}$  7.1.4  $\sqrt{193}$  7.1.5 /194 7.2 194 7.2.1 195 7.2.2 197 7.2.3 198 7.2.4 /201 7.2.5 /202 7.3 /204 7.3.1 /204 7.3.2  $\frac{1}{207}$  7.4  $\frac{1}{211}$  7.5  $\frac{1}{212}$  7.5.1  $\frac{1}{212}$  7.5.2  $\frac{1}{219}$  $\frac{1}{222}$  8  $\frac{1}{225}$  8.1  $\frac{1}{225}$  8.2  $\frac{1}{227}$  8.2.1  $\frac{1}{227}$ 模/227 8.2.2 螺套2建模/228 8.2.3 紧定螺钉3建模/232 8.2.4 螺杆4建模/233 8.2.5 绞杠5建模/236 8.2.6 压盖6建模/236 8.2.7 紧定螺钉7建模/239 8.3 千斤顶装配设计/239 8.3.1 导入底座1/240 8.3.2 安 2/240 8.3.3 3/241 8.3.4 4/242 8.3.5 5/243 8.3.6 6/244 8.3.7 7/244 245 246

 $,$  tushu007.com << UG NX 7.0 >>

UG NX 7.0

UG NX 7.O

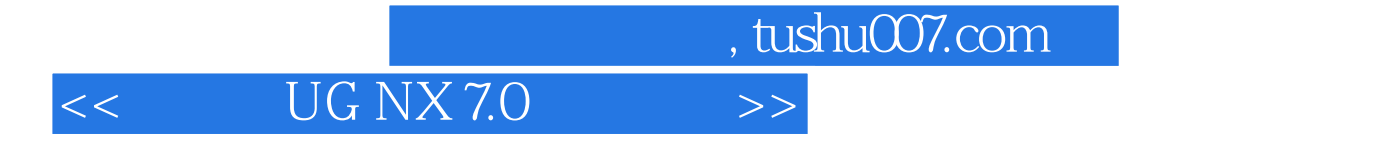

 $\rm UG \,NX \, 7.0$ 

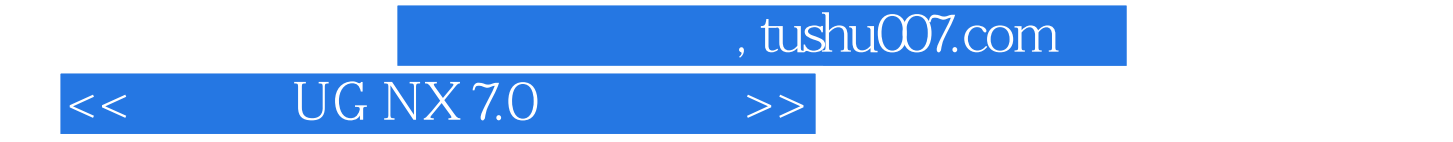

本站所提供下载的PDF图书仅提供预览和简介,请支持正版图书。

更多资源请访问:http://www.tushu007.com